## TRƯỜNG ĐẠI HỌC MỞ TP. HỒ CHÍ MINH **KHOA CÔNG NGHỆ THÔNG TIN**

### **ĐỀ CƯƠNG MÔN HỌC**

### **1. THÔNG TIN VỀ MÔN HỌC**

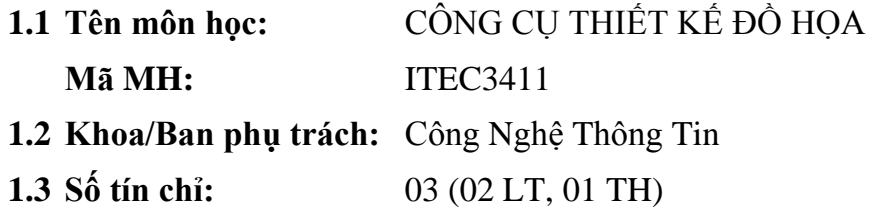

#### **2. MÔ TẢ MÔN HỌC**

 Môn học rất quan trọng đối với sinh viên ngành Đồ họa, là điều kiện cần có để tự hình thành cho bản thân một kiến thức theo sự phát triển vượt bậc của công nghệ thông tin và máy tính.

#### **3. MỤC TIÊU MÔN HỌC**

#### **3.1. Mục tiêu chung**

- Các yêu cầu khác: Sinh viên cần có những hiểu biết về hệ điều hành Windows, chương trình Đồ hoạ như Corel, Illustrator… Sinh viên cần có những hiểu biết nhất định về kiến thức Mỹ thuật căn bản và kiến thức xã hội.

 $-$  Sinh viên nắm vững kiến thức cơ bản về đồ hoa, cách sử dụng chương trình đồ họa Photoshop, Flash… và vận dụng vào công việc thiết kế quảng cáo như thiết kế bìa sách, brochure, catalogoue.

#### **4. NỘI DUNG MÔN HỌC**

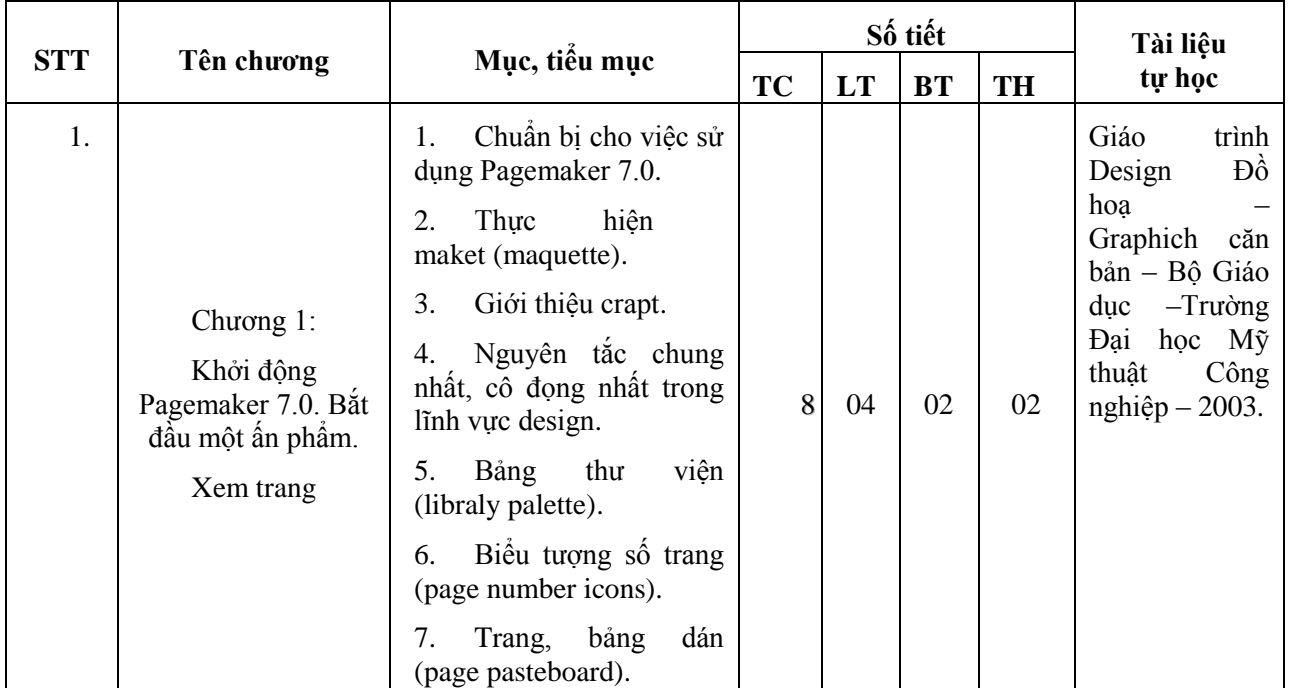

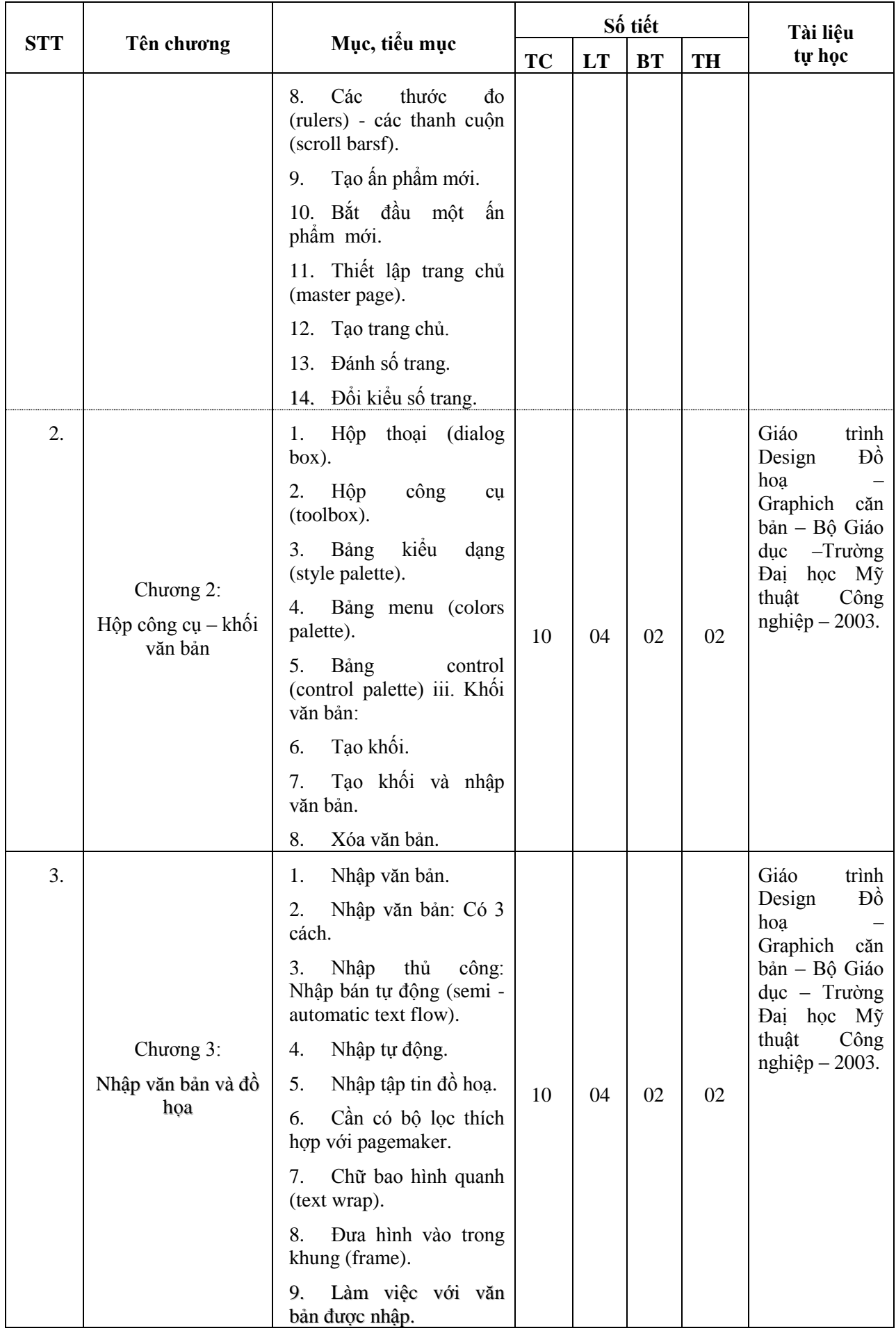

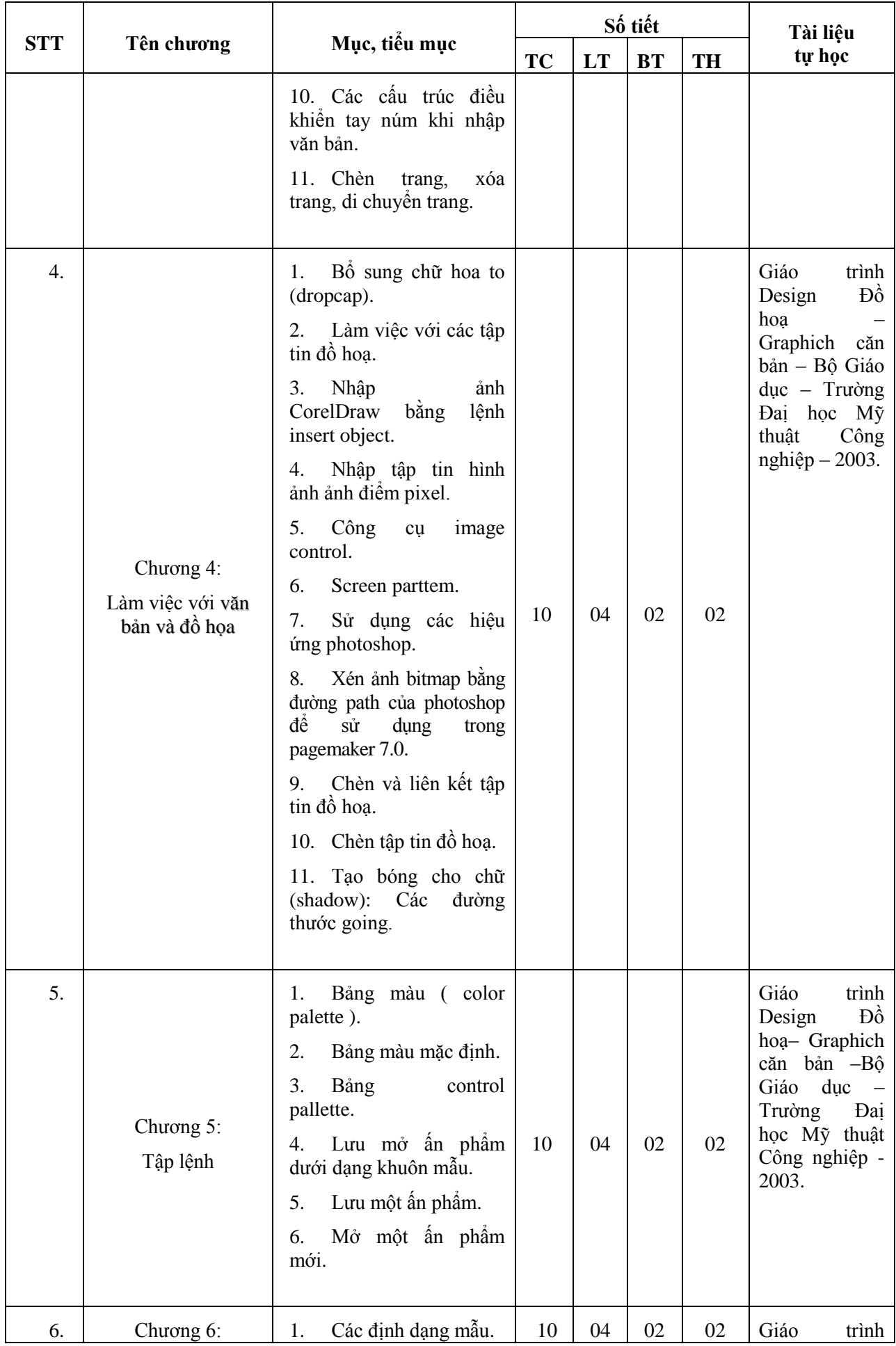

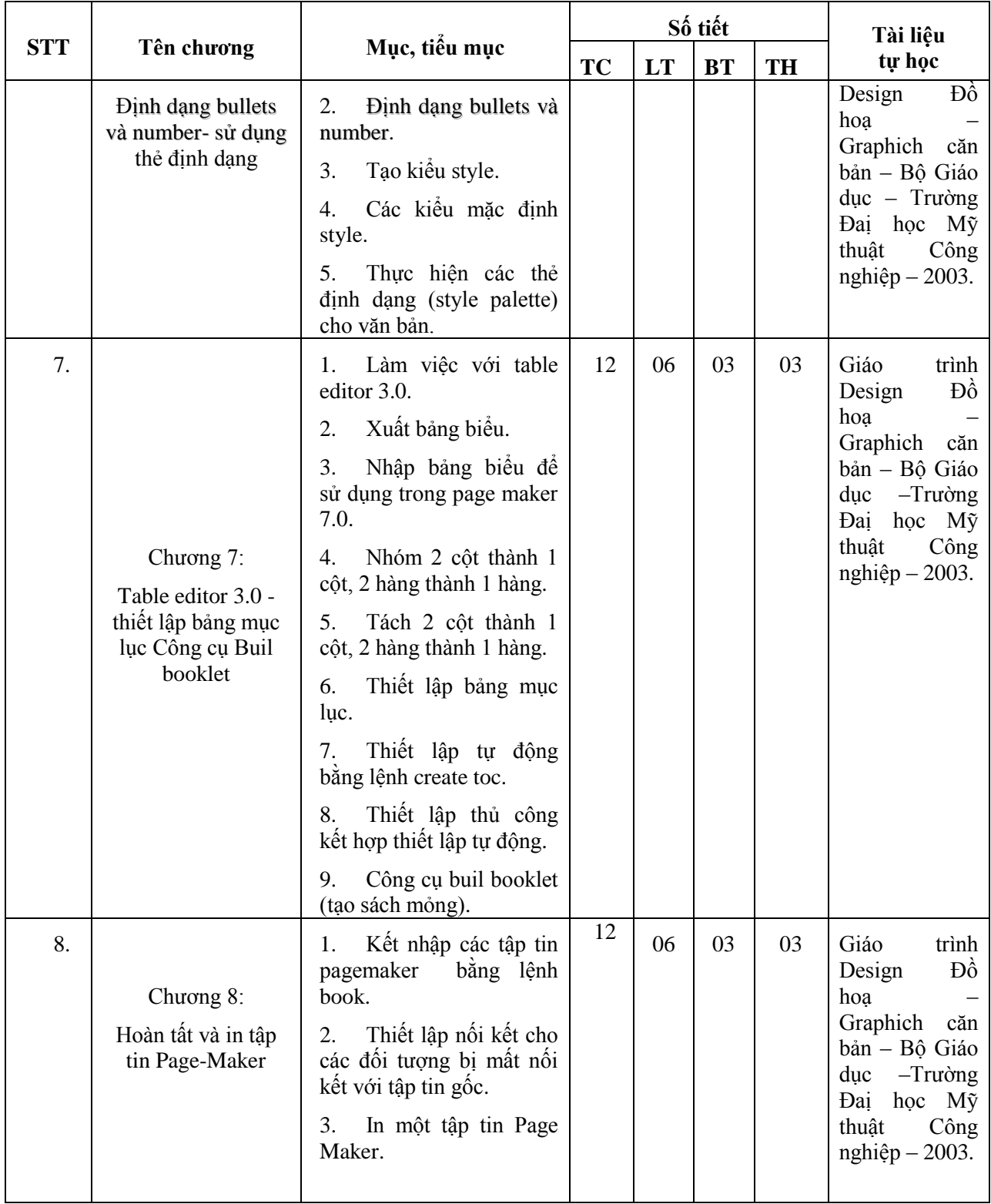

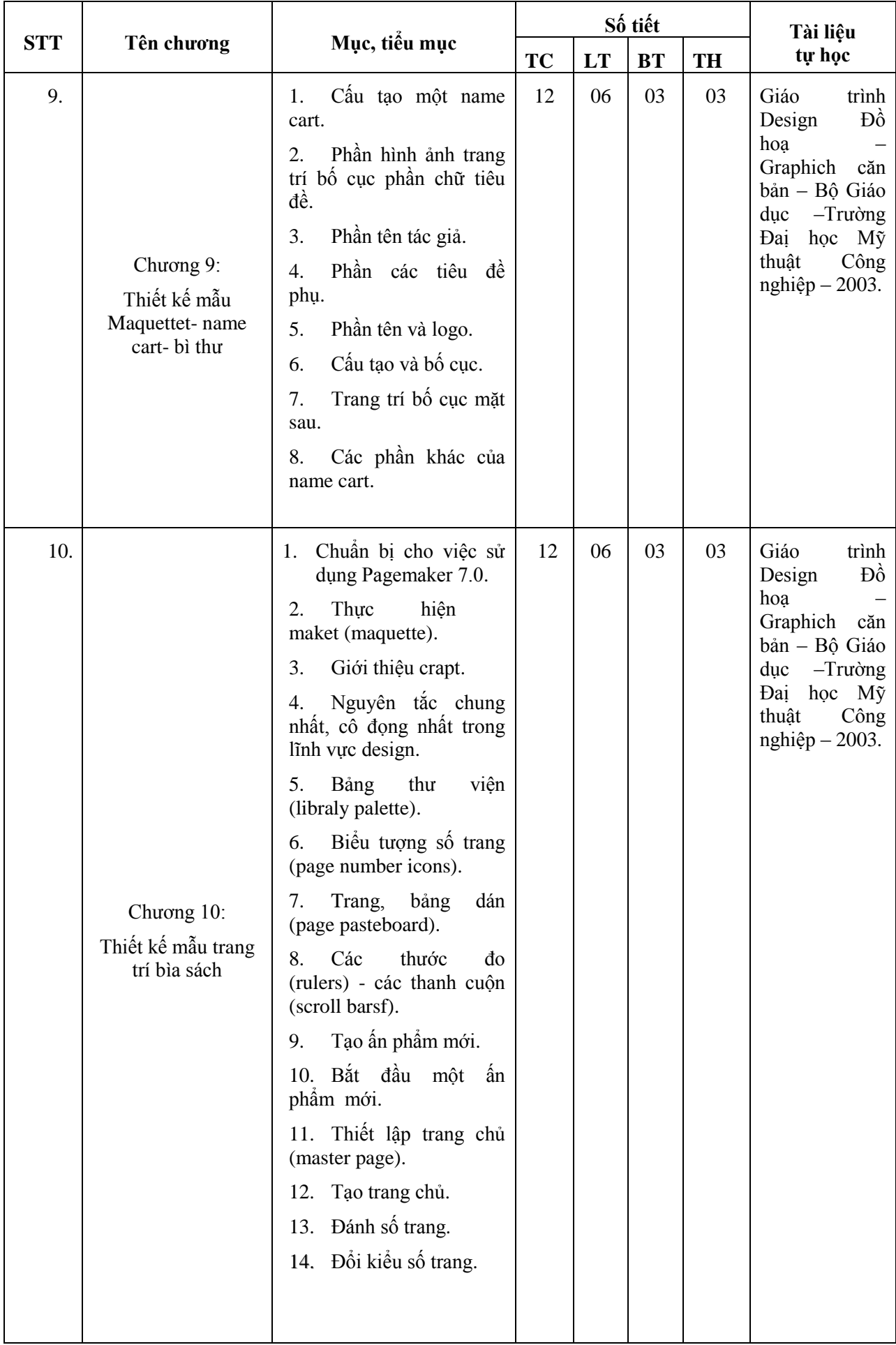

| <b>STT</b> | Tên chương                                                            | Mục, tiểu mục                                                                                                    | Số tiết   |    |           |    | Tài liệu                                                                                                    |
|------------|-----------------------------------------------------------------------|----------------------------------------------------------------------------------------------------|-----------|----|-----------|----|----------------------------------------------------------------------------------------------------|
|            |                                                                       |                                                                                                    | <b>TC</b> | LT | <b>BT</b> | TH | tự học                                                                                                    |
|            |                                                                       |                                                                                                    |           |    |           |    |                                                                                                    |
| 11.        | Chương 11:<br>Thiết kế lịch                                           | Khái niệm Calender.<br>1.<br>Tính chất và đặc<br>2.<br>điểm.<br>Đặc điểm của<br>3.<br>lich<br>một số bài học mẫu của<br>môn nghiên cứu lịch. | 12        | 06 | 03        | 03 | Giáo<br>trình<br>Đồ<br>Design<br>hoa<br>Graphich<br>căn<br>bản - Bồ Giáo<br>$-Tru\grave{o}ng$<br>duc<br>học Mỹ<br>Đai         |
|            |                                                                       | Thiết kế mẫu quảng<br>4.<br>cáo lịch treo tường - để<br>bàn - trang trí.                                                                     |           |    |           |    | thuật<br>Công<br>$nghi\hat{e}p - 2003.$                                                                                       |
|            |                                                                       | 5. Hộp<br>thoại<br>(dialog<br>box).                                                                                                    |           |    |           |    |                                                                                                    |
|            |                                                                       | Hộp<br>công<br>6.<br>cụ<br>(toolbox).                                                                                                    |           |    |           |    |                                                                                                    |
|            |                                                                       | Bảng kiểu dạng (style<br>7.<br>palette).                                                                                                    |           |    |           |    |                                                                                                    |
|            |                                                                       | Bång menu (colors<br>8.<br>palette).                                                                                                    |           |    |           |    |                                                                                                    |
|            |                                                                       | 9. Bảng control (control<br>palette) iii. Khôi văn<br>bån:                                                                                   |           |    |           |    |                                                                                                    |
|            |                                                                       | 10. Tạo khối.                                                                                                    |           |    |           |    |                                                                                                    |
|            |                                                                       | 11. Tạo khối và nhập văn<br>bản.                                                                                                    |           |    |           |    |                                                                                                    |
|            |                                                                       | 12. Xóa văn bản.                                                                                                    |           |    |           |    |                                                                                                    |
| 12.        | Chương 12:<br>Thiết kế mẫu bao<br>bì với các kiểu dáng<br>công nghiệp | Thiết kế mẫu bao bì.                                                                                                    | 12        | 06 | 03        | 03 | Giáo<br>trình<br>Đồ<br>Design<br>hoa<br>Graphich<br>căn<br>bản - Bộ Giáo<br>$-Tru\grave{o}ng$<br>duc<br>Đai<br>học Mỹ<br>Công |
|            |                                                                       |                                                                                                    |           |    |           |    | thuật<br>$nghi$ ệp $-2003$ .                                                                                                  |

*Ghi chú: TC: Tổng số tiết; LT: Lý thuyết; BT: Bài tập; TH: Thực hành.*

# *5.* **TÀI LIỆU THAM KHẢO**

Ghi rõ những sách, tạp chí và tư liệu thông tin liên quan đến môn học.

#### *5.1. Tài liệu chính*

- Giáo trình môn học:

+ Giáo trình Design Đồ hoạ– Graphich căn bản – Bộ Giáo dục –Trường Đaị học Mỹ thuật Công nghiệp – 2003.

#### *5.2. Tài liệu tham khảo*

- Tài liệu tham khảo:
	- + **The Visual Studio**  1998.
	- + The World Wide Web Design (http://www.Design.org).

+ **Giáo trình** Photoshop**, giáo trình PAGE MAKER -** Biên soạn Lê Sa Long

- Nhà Xuất Bản Thống Kê.2003.

- + **Design & layout** NXB Tasken- 2002.
- + 1**, 2, 3 color** Graphich NXB P.I.E- 2000.
- + **The Vision** creativity- NXB Tasken 1996.
- + **Thiết kế sáng** taïo **trên máy tính** Lumgar-NXB Thống kê -2000.
- + **PAGE MAKER Bài tập & Kỹ xảo.**
- + Biên soạn: Nguyễn Quý Bạch Nguyễn Vân Dung Hoàng Đức Hải.
- Nhà Xuất Bản Lao Động Xã Hội.
	- + **Địa Chỉ Website Tham Khảo:**
		- www.Photoshopcafe cutout.htm.
		- www.Photoshopcafe.com
		- www.jasc.com
		- www.PSgamevn.net
		- www.actioncripts.org
	- + Sử dụng Page Maker 6.5 Đãng Minh Hoàng Nhà xuất bản Thống kê.
- + Page maker 7.2 Tài liệu giảng dạy của Trung tâm Tin học Đại học Quốc Gia.

+ Chế bản điện tử và sử dụng Page Maker 6.5 - Võ Hiếu Nghĩa - Nhà xất bản Đại học Quốc Gia.

## **6. ĐÁNH GIÁ KẾT QUẢ HỌC TẬP**

Thực hiện theo điều 17 Quy chế đào tạo 03 học kỳ/năm học đối với hệ đại học, cao đẳng chính quy theo hệ thống tín chỉ ban hành kèm quyết định số 738/QĐ-ĐHM ngày 18 tháng 9 năm 2012 của Hiệu trưởng Trường Đại học Mở Tp.HCM.

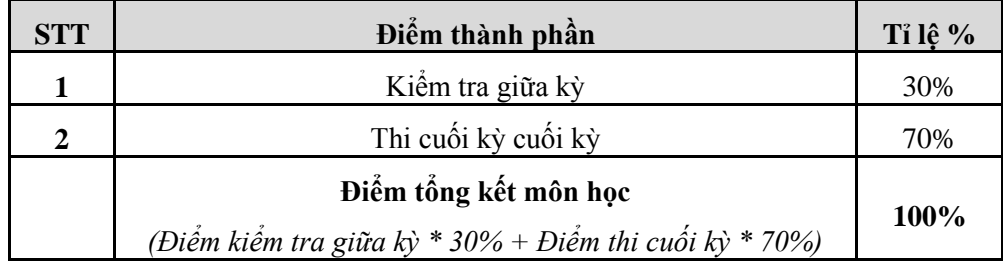

## **7. KẾ HOẠCH GIẢNG DẠY**

*7.1.* **Kế hoạch giảng dạy lớp ngày**

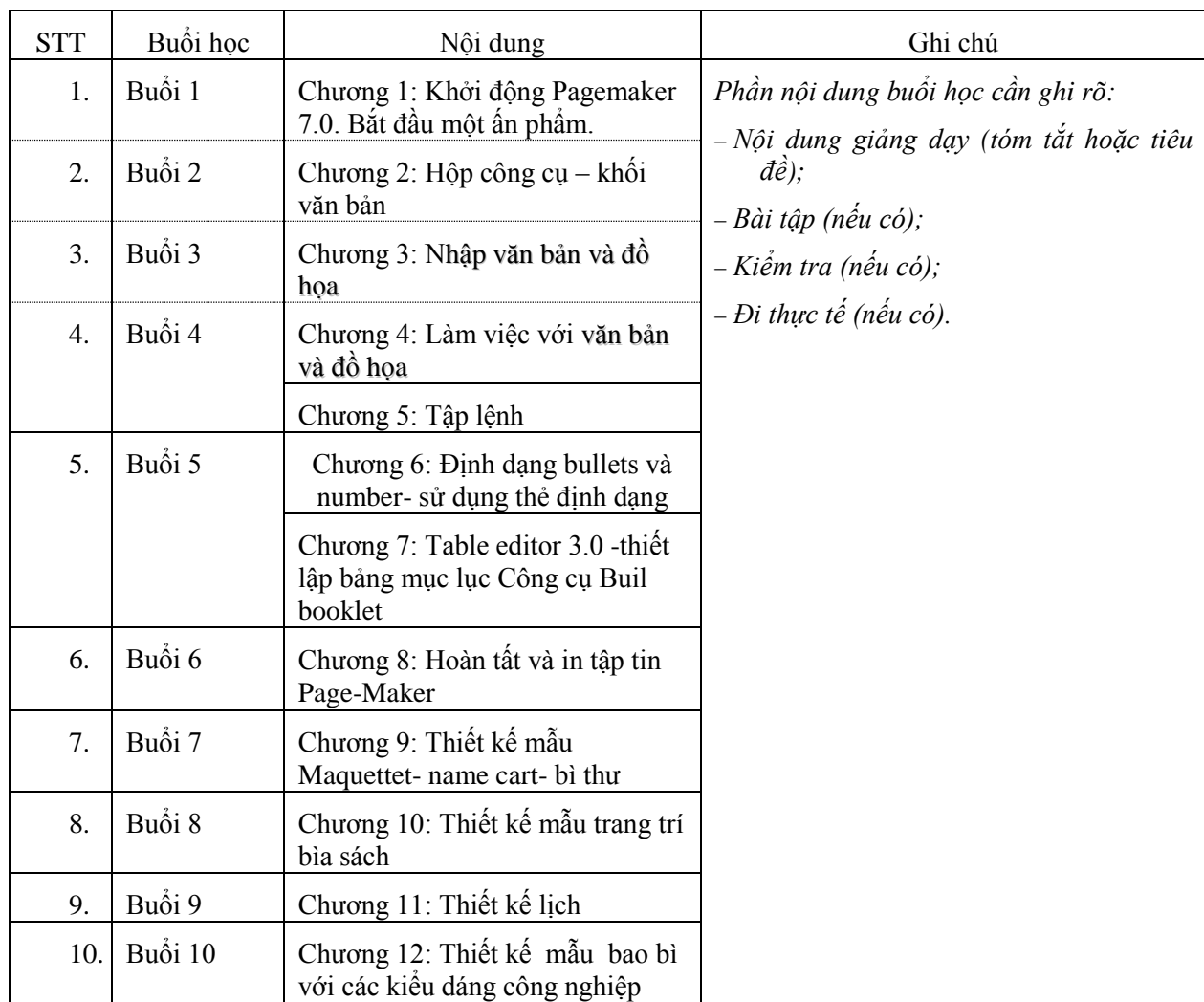

# **7.2. Kế hoạch giảng dạy lớp tối**

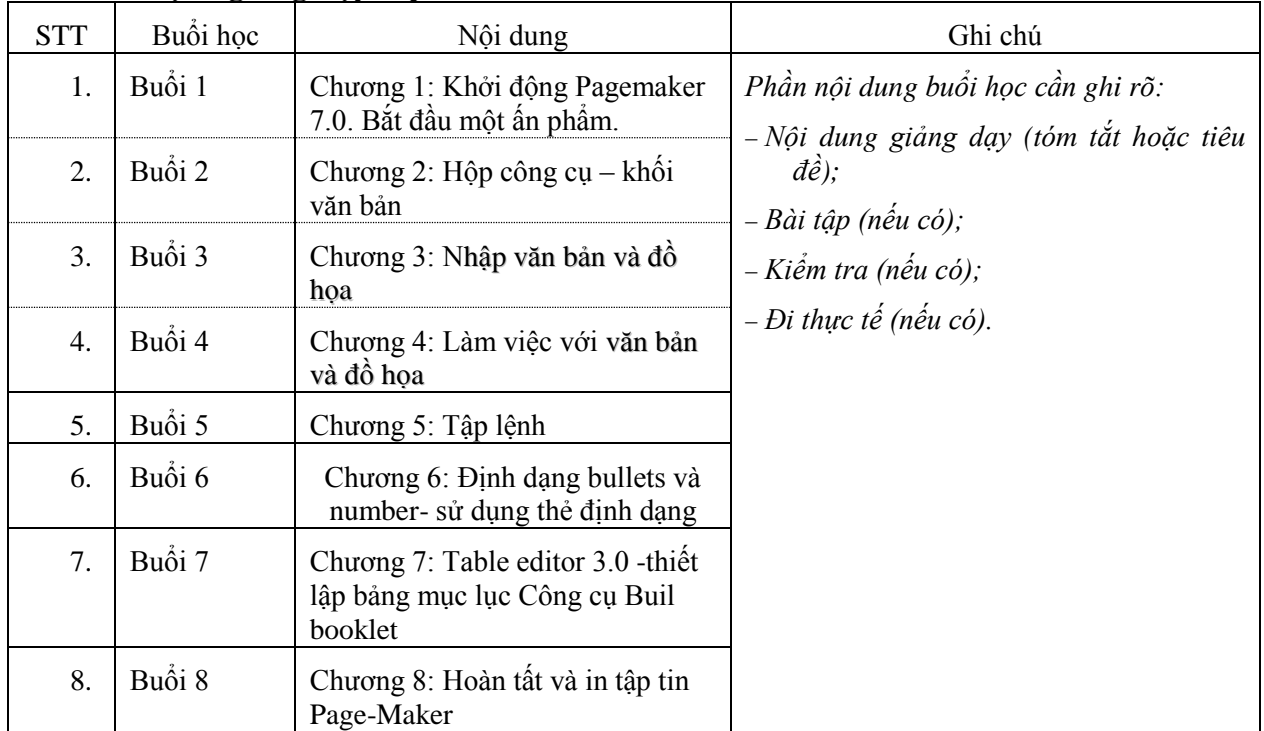

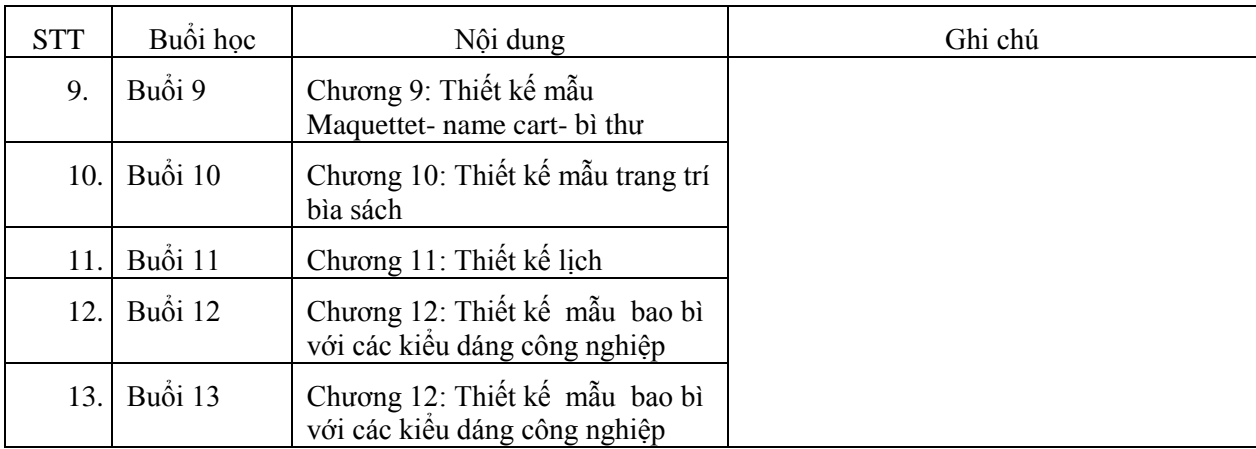

#### **KHOA TRƯỞNG**

(Ký và ghi rõ họ tên)

#### **Giảng viên biên soạn**

(Ký và ghi rõ họ tên)

# **LÊ ANH TUẤN TRƯƠNG HOÀNG VINH**